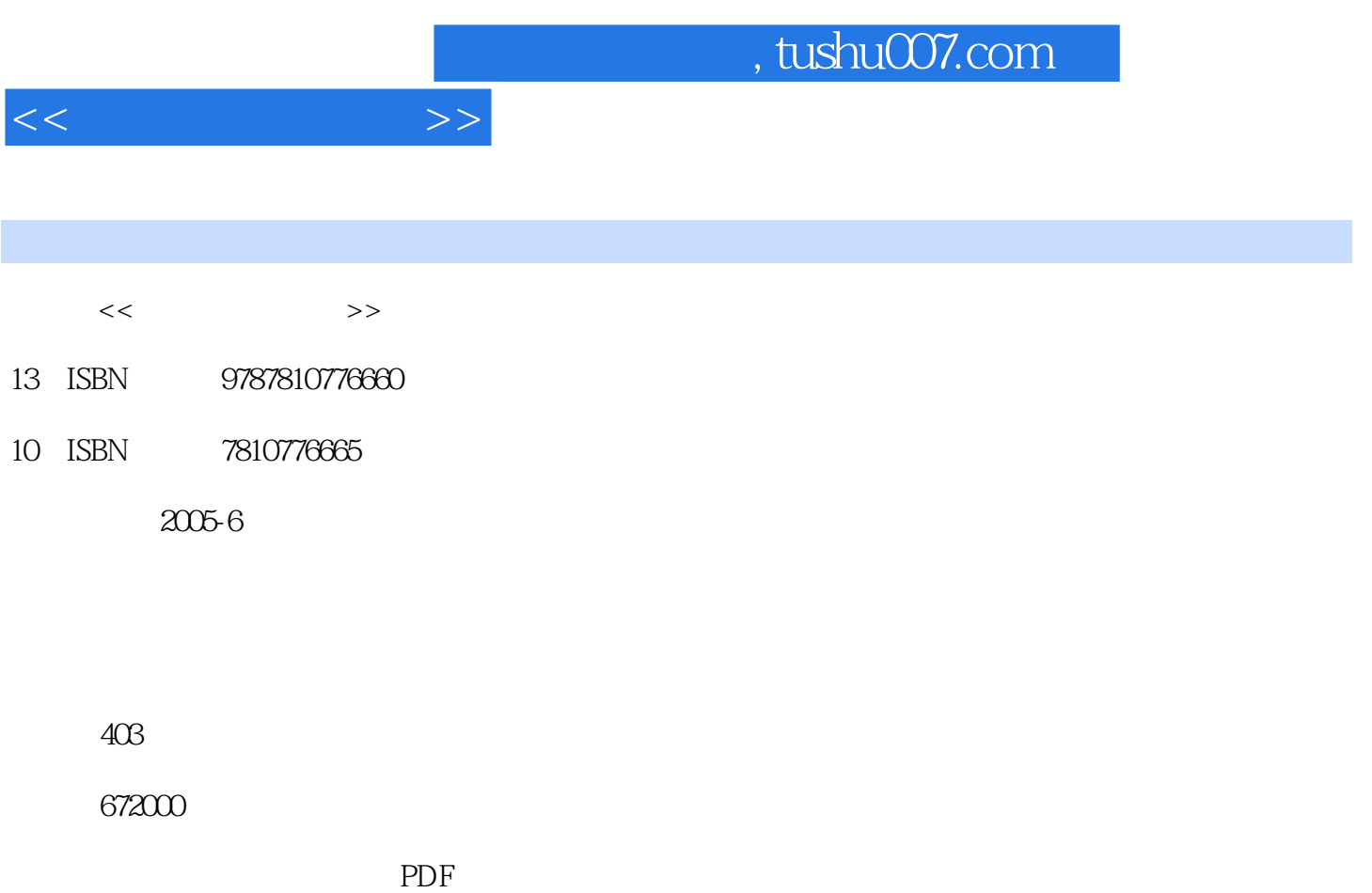

http://www.tushu007.com

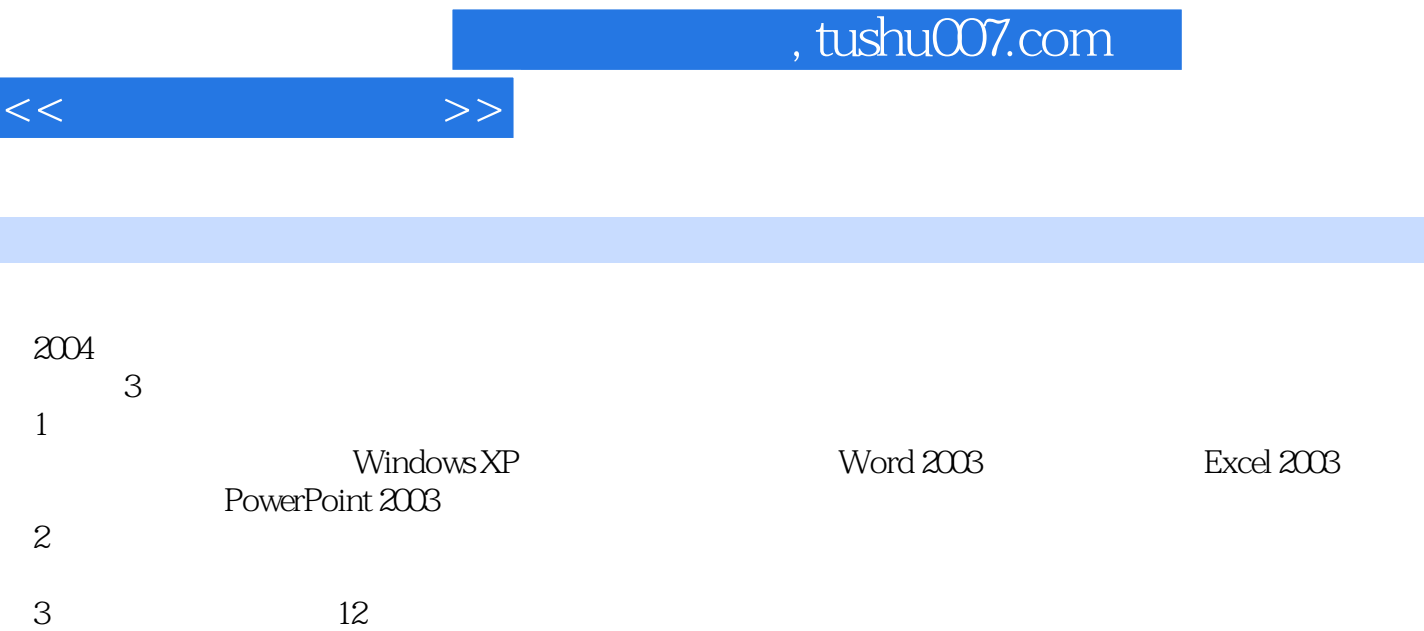

 $1$  1 1.1 1.1.1 1.1.2  $1.2$  1.2.1  $1.2.1$   $1.2.2$  1.2.3  $1.3$  1.31  $1.32$  1.33  $1.33$  $1.4$  1.41  $1.42$  1.4.3  $1.5$  1.51  $1.52$  2.1  $2.1$  $21.1$   $21.2$   $21.3$   $21.4$   $21.5$   $22$  $2.21$   $2.22$   $2.3$   $2.31$   $2.32$   $2.4$  $241$  2.42  $242$  2.5  $251$ 2.5.2 2.5.3 3 Windows XP 3.1 Windows XP 3.1.1 Windows XP 3.1.2 Windows XP 3.1.3 Windows XP 3.1.4  $31.5$   $31.6$   $32\text{Windows }XP$   $321$  $322$  3.2.3  $324$   $325$   $326$   $327$  $33$  Windows XP  $331$   $332$  Windows XP  $333$  $334$   $335$   $336$  Windows XP DOS 3.4  $W$ indows XP  $3.4.1$   $3.4.2$   $3.4.3$   $3.4.4$  $345$   $346$   $35W$ indows XP  $351$  Windows 3.5 Windows 3.5 Windows 3.5.1 Windows 3.5.1 Windows 3.5.1 Windows 3.5.1 Windows 3.5.1 Windows 3.5.1 Windows 3.5.1 Windows 3.5.1 Windows 3.5.1 Windows 3.5.1 Windows 3.5.1 Windows 3. Media Player 3.5.2 画图 3.5.3 记事本 3.5.4 磁盘管理 3.5.5 系统还原 习题 第4章 字处理软件Word 2003 4.1 Word 2003概述 4.1.1 Word 2003的主要功能和特点 4.1.2 Word 2003的启动与退出 4.1.3 Word 2003 4.1.4 4.2 Word 2003 4.2.1 4.2.2 4.2.3  $424$  4.3  $431$  4.3.2 4.3.3 4.3.3  $4.34$   $4.35$   $4.4$   $4.41$   $4.42$   $4.43$  $4.44$   $4.5$   $4.5$   $4.51$   $4.52$   $4.53$  $4.54$   $4.55$   $4.56$   $4.57$   $4.58$  $46$  4.6.1  $462$  4.7 Word 2003  $47.1$   $47.2$   $47.3$   $47.4$   $47.5$ 4.7.6 4.7.7 XML 4.7.8 IRM 4.7.9 4.7.10 5 Excel 20031 5.1 Excel 2003 5.1.1 Excel 2003 5.1.2  $\text{Excel } 2003$  5.1.3 Excel  $2003$  5.2  $5.2$   $5.2$   $5.2$  1  $5.22$   $5.3$   $5.3$   $5.31$   $5.32$   $5.4$  $5.41$   $5.42$   $5.5$   $1$   $5.51$   $5.52$  $5.53$   $5.54$   $5.6$   $5.61$   $5.62$ 5.7 Excel 5.7.1 Excel 5.7.2 5.7.3 5.7.4 5.7.5 5.8  $\text{Excel}$   $5.81$   $5.82$   $5.9$   $5.91$   $5.92$ 预览 5.9.3 打印工作表 习题 第6章 演示文稿制作软件PowerPoint 2003 6.1 PowerPoint 2003概述 6.1.1 PowerPoint 2003 6.1.2 PowerPoint 2003 6.1.3 PowerPoint 2003  $62$  6.2.1  $62$  6.2.2 6.3  $631$   $632$   $633$   $634$   $64$  $641$   $642$   $643$   $7$  $7.1$   $7.1.1$   $7.1.2$   $7.1.3$  $7.1.4$   $7.2$   $7.2.1$   $7.2.2$ <table>\n<tbody>\n<tr>\n<th>7.1</th>\n<th>7.1.1</th>\n<th>7.1.2</th>\n<th>7.1.3</th>\n</tr>\n<tr>\n<td>7.2</td>\n<td>7.21</td>\n<td>7.3.2</td>\n</tr>\n<tr>\n<td>7.3</td>\n<td>7.3.1</td>\n<td>7.3.2</td>\n</tr>\n<tr>\n<td>7.3.3</td>\n<td>7.4</td>\n<td>7.4.1</td>\n</tr>\n</tbody>\n</table> 超文本和超媒体的组成要素 7.3.3 超文本和超媒体的应用及发展前景 7.4 多媒体关键技术 7.4.1 多媒 体计算机硬件的关键技术 7.4.2 多媒体系统软件的关键技术 7.4.3 多媒体应用软件开发的关键技术 7.44 7.5 2<br>7.6 Authorware 7.6 1 Authorware 7.6 1 2.62 Authorware 7.0 7.6 Authorware 7.6.1 Authorware

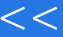

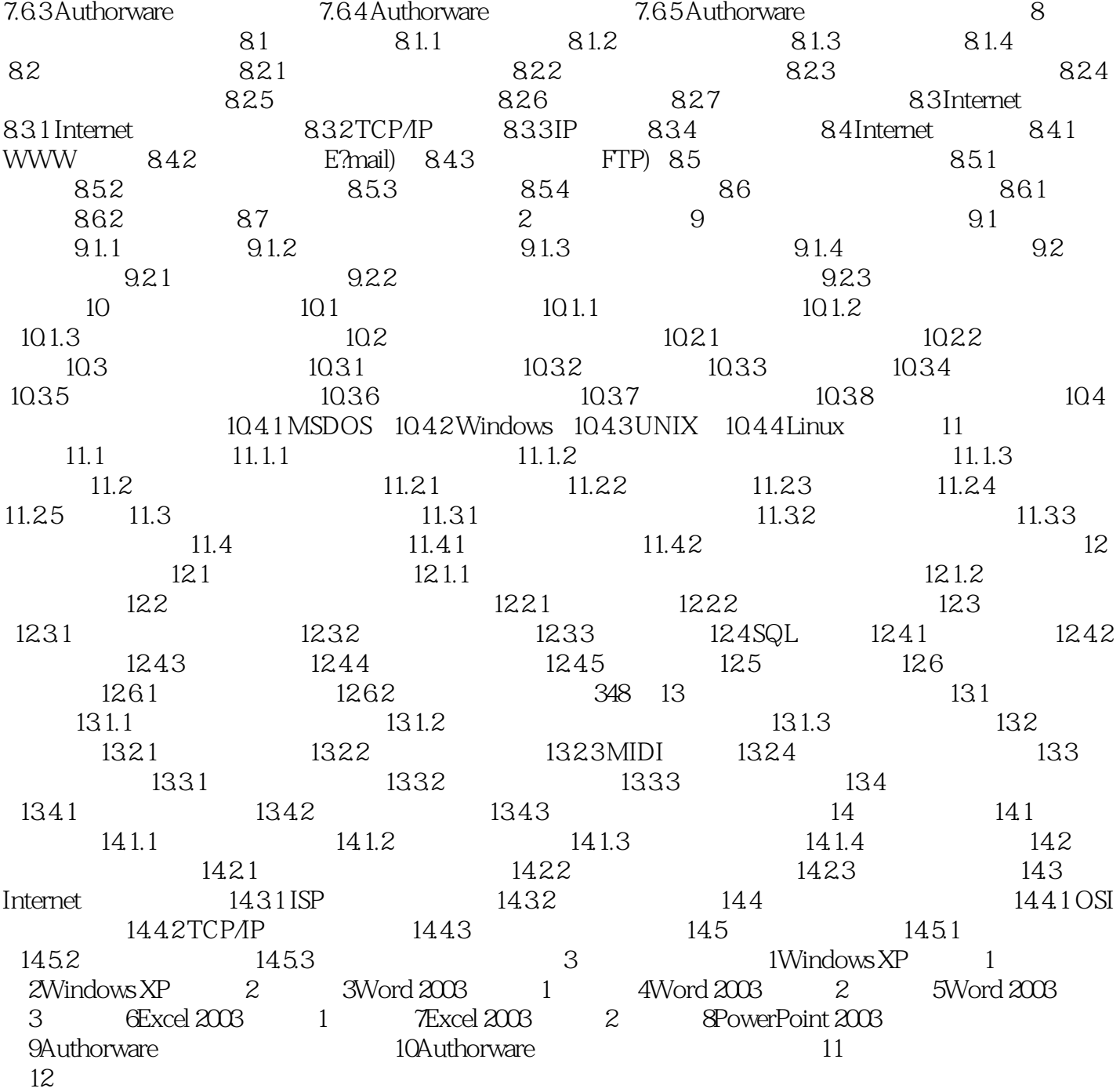

 $>$ 

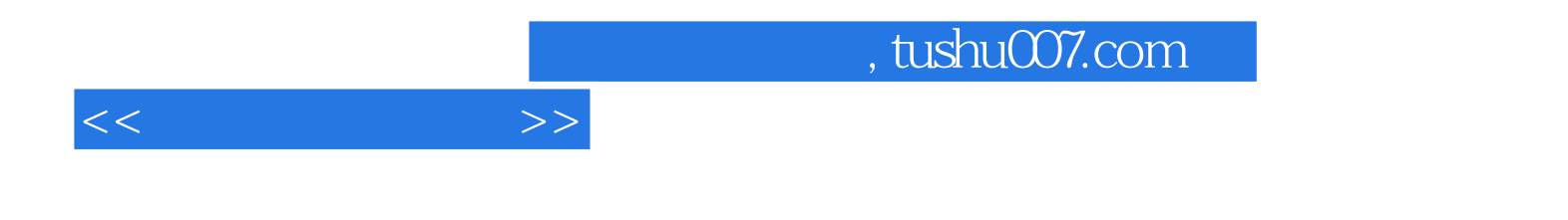

本站所提供下载的PDF图书仅提供预览和简介,请支持正版图书。

更多资源请访问:http://www.tushu007.com